# Design of Software Systems (Ontwerp van SoftwareSystemen)

7 On Multi-user Development Tools,Versioning and Packaging of code, their Relations, the Universe and Everything.

> Roel Wuyts OSS 2014-2015

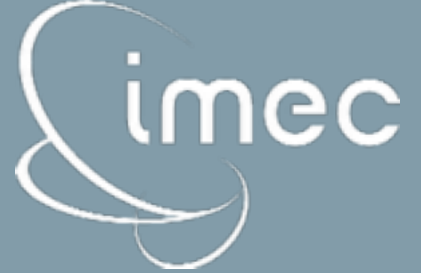

# Developing Complex Systems

• How do scientific disciplines construct complex systems ?

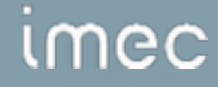

#### Architectural Software

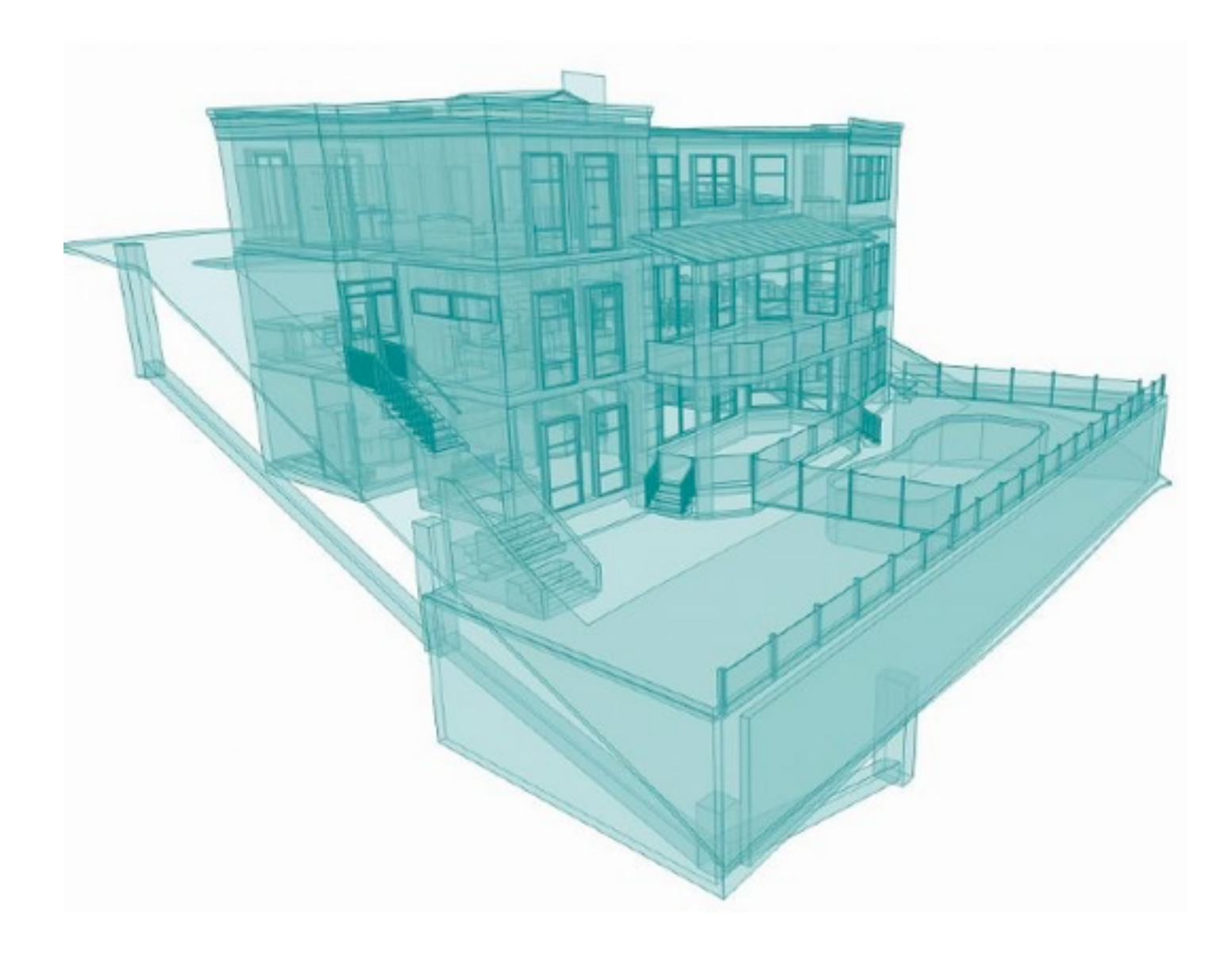

# RF/mW Design & Analog/RFIC Verification

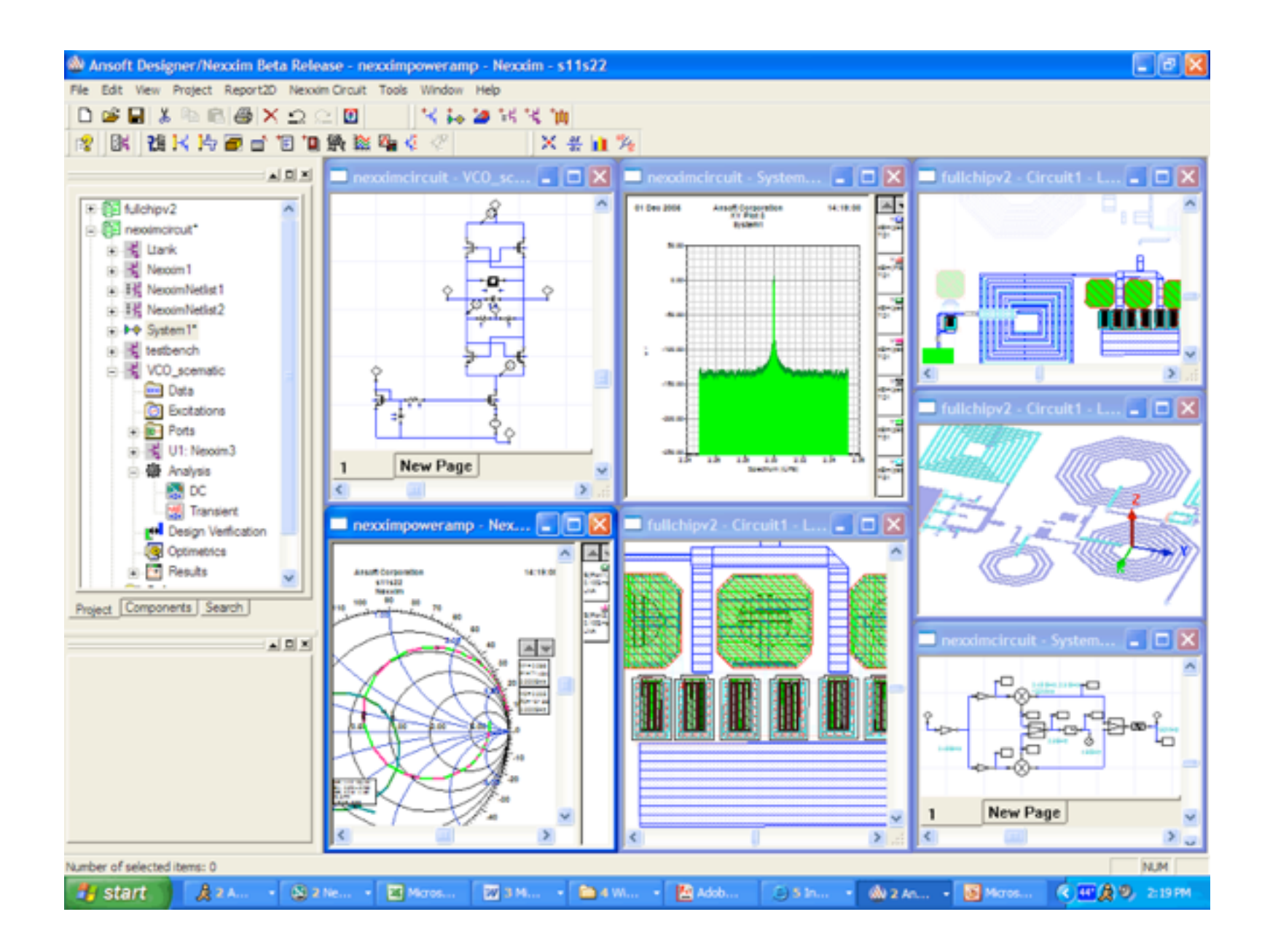

# Visualization & Manipulation of molecules

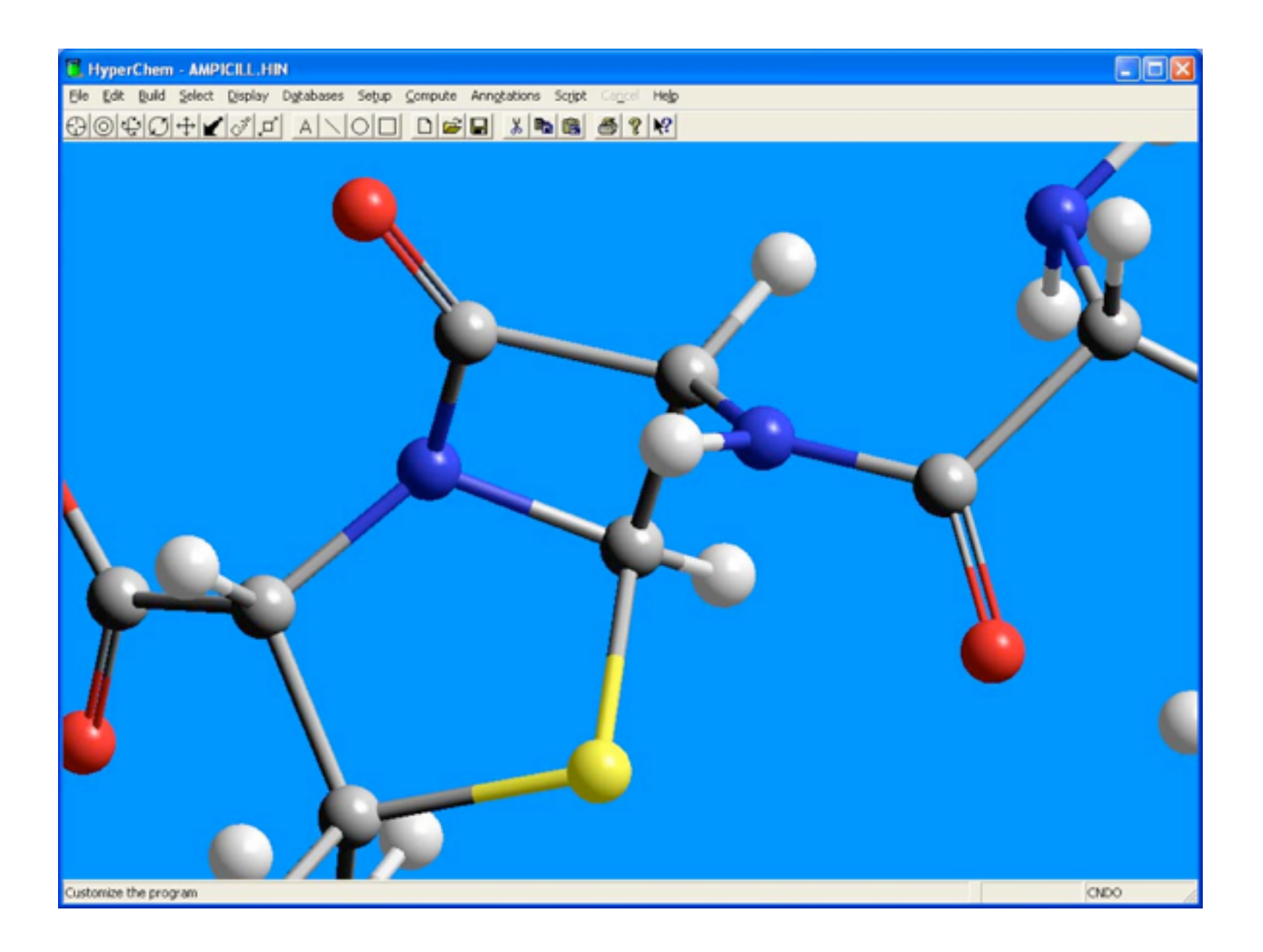

#### Computer Science/Engineering...

```
Buffers Files Tools Edit Search Help
          = AL/3600.0E+0AL.
     SPA = DPA= 1.0 - 4.6747D - 5А.
     B
          = A**3/6.0/206265.0E+0**2PARA = SPA*(A+B*SPA*SPA)/3600.0E*0= T / 36525.0E+0
     T.
     UTL = (( -17.2327E+0 + .01737E+0 * T)*SIM(0M)+ ( -1.2729E+0 -0.00013E+0 *T)* SIN(2 *OM + 2*F - 2 * DD)
            + (
                   .2088E+0 + .00002E+0 * T) * SIN( 2*OM)
                  .2037E+0 + .00002E+0 * T) * SIN(2* OM +2 * F))/ 3600
            + (
     0L
         = 0L+UTL
          = AMOD(OL, 360, OE+0)OL .
     UTE = (0.21E+0 + .00091E+0 * T) * COS(0M)+( ,5522E+0 - ,00029E+0 * T)* COS(2 *OM +2*F −2 * DD)
            +( .0909E+0 + .00004E+0 * T) * COS(2* OM)
            +( .0884E+0 - .00005E+0 * T) *COS(2*OM+2*F))/ 3600
          = 23.0E+0 + 27.0E+0/60.0E+0 +8.26E+0/3600.0E+0
            -46.845E+0*T/3600.0E+0 - .0059E+0*T*T/3600.0E+0
            + .00181E+0 * T * T * T / 3600.0E+0
     Ε
          = E+UTESB = SIN(AL * DTORAD)CВ
         = COS(AL * DTORAD)
     SE = SIN(E * DTORAD)CE.
        = \texttt{COS} \left( E \ast \texttt{DTORAD} \right)SL.
        = SIN(OL * DTORAD)
          = CB * COS(OL * DTORAD)
     А.
     в
          = CB * SL * CE - SB *SE
     CC.
        = CB \ast SL \ast SE \ast SB \ast CE
     DELTAM =ATAN2(CC, SQRT(1.-CC**2))*RTODEG
     BPERA = B/ABPERA = BPERA/SQRT(1+BPERA*BPERA)
     ALFA1 = ATAN2(BPERA, SQRT(1.E+0-BPERA**2))IF (A .LT. 0.0) ALFA1=ALFA1+PI
     IF (A .GT. 0.0 .AND. B .GT. 0.0) ALFA1=ALFA1 +PI2
     ALFAM = ALFAI*RTODEG/15.0IF (ALFAM .GT. 24.0) ALFAM=ALFAM-24
     IF (ALFAM .LT. 0.0 ) ALFAM=ALFAM+24
     RETURN
----Emacs: nb.f
                          11:11am Mail (Fortran)--L469--41%----------
```

```
Garbage collecting...done
```
# **Corollary**

- We need to construct systems that are typically more complex than in other disciplines
	- for several reasons
- We have tangible elements to manipulate
	- Buildings, circuits and molecules *need* a representation that is different than their physical one

- Yet lots of developers still seem to prefer basic tools
	- yes, emacs is a basic tool...

# Eclipse/Netbeans/IntelliJ/...?

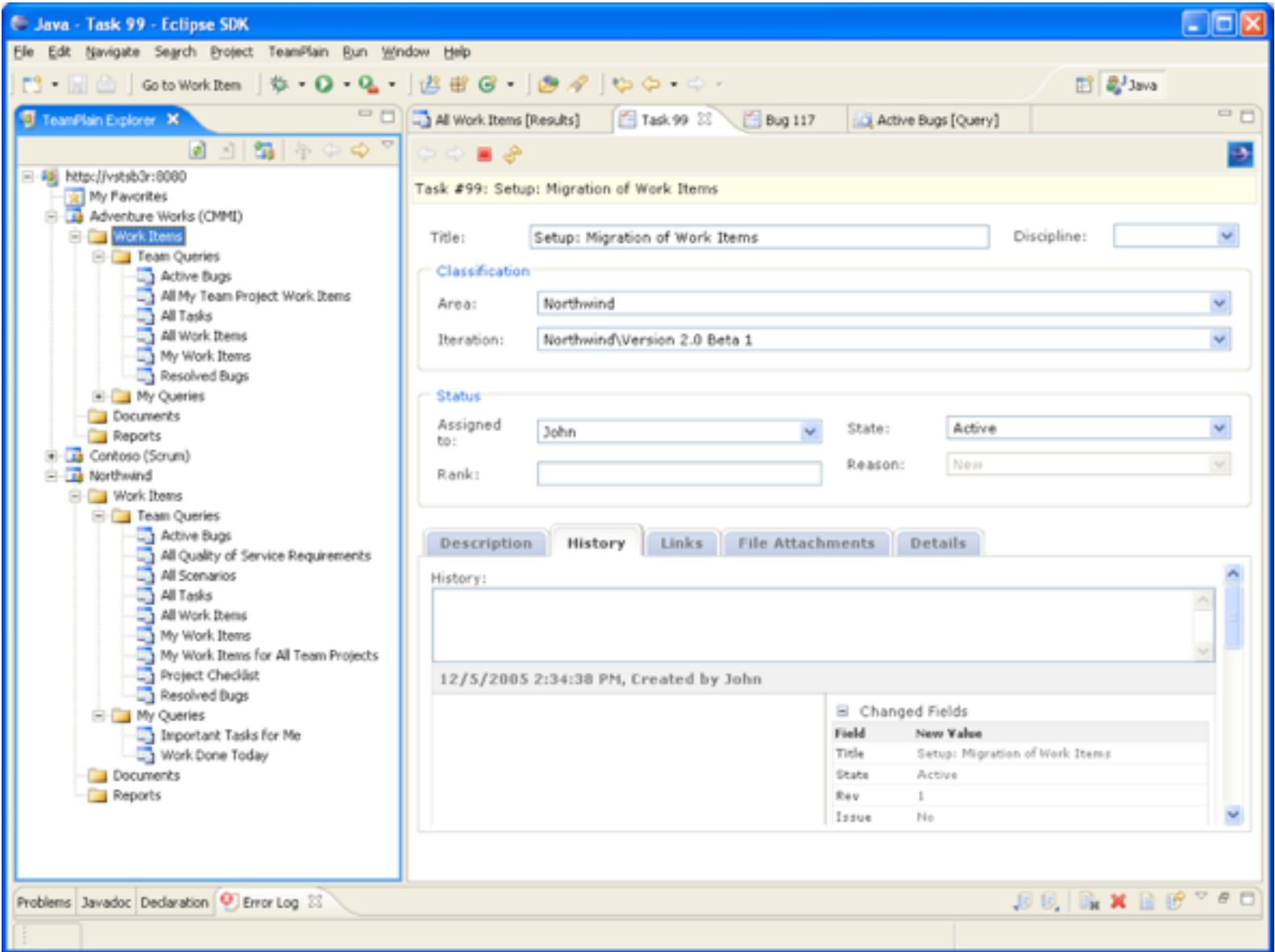

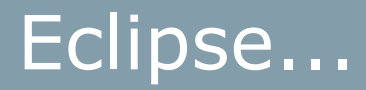

- Eclipse is a decent integrated development environment
	- integrates navigation, editing, unit tests, refactoring, ...
	- was developed by a lot of former Smalltalk people :-)
- But at its core it is file-based (and so are most others)
	- So ? Why don't I like this ?

#### Files versus Objects

- Non computer science disciplines:
	- Architects work with construction materials&buildings
		- So do their tools
	- Molecular biologists work with modules
		- Environment manipulates molecules

• We work with objects

– Most tools deal with files ?!

– ...

# Smalltalk image approach

- The Smalltalk image is a live environment
	- consists entirely of objects
	- objects are manipulated
- Files are one way of *storing* objects
	- code too, since code are objects
	- Databases are another mechanism, or network sockets or ...

# Sidenote on Environments

- Good developers tailor their environment
	- So they need to be easily extensible
		- emacs: easy
		- Smalltalk environments: easy
		- Eclipse: possible
		- Most environments: hard or not possible
- Always favour an extensible one
	- control your tools!

## Multi-user Development

- Software engineering is a teamsport ;-)
- Needed
	- a code repository that allows multiple users
	- integrated versioning
	- configuration management
- The language also has packaging mechanisms
	- with or without namespaces
- These concepts cross-cut

# Code repositories and multiple users

- Need to store code (obviously)
	- but preferable also binaries, documentation, tests, ...
- Locking vs. concurrent
	- Lock: one user has (part of) code, unlocks when done
	- Concurrent (lazy locking): several users can work simultaneously on the same system
- Centralized vs. Distributed
	- Centralized: Only the master repository contains complete version history
	- Distributed: all repositories have complete history
- Support for merging

#### *umec*

Merges

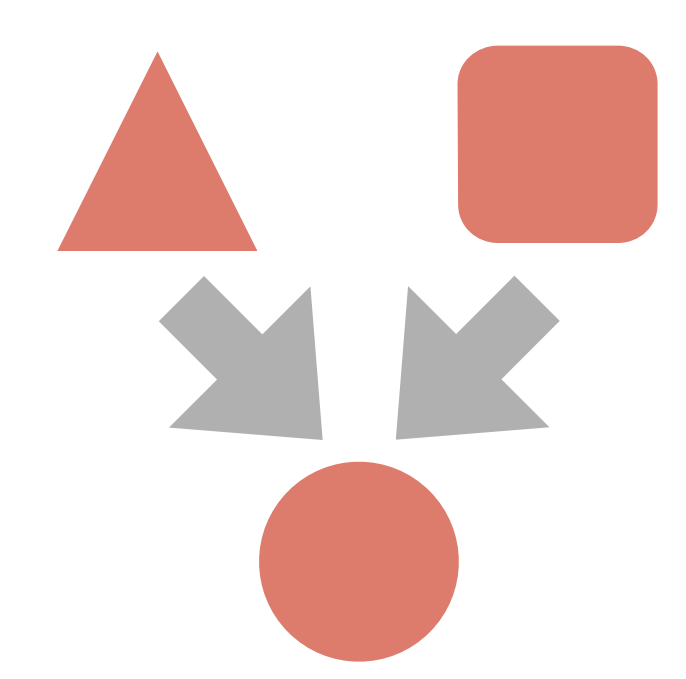

• Two-way merge **•** Three-way merge

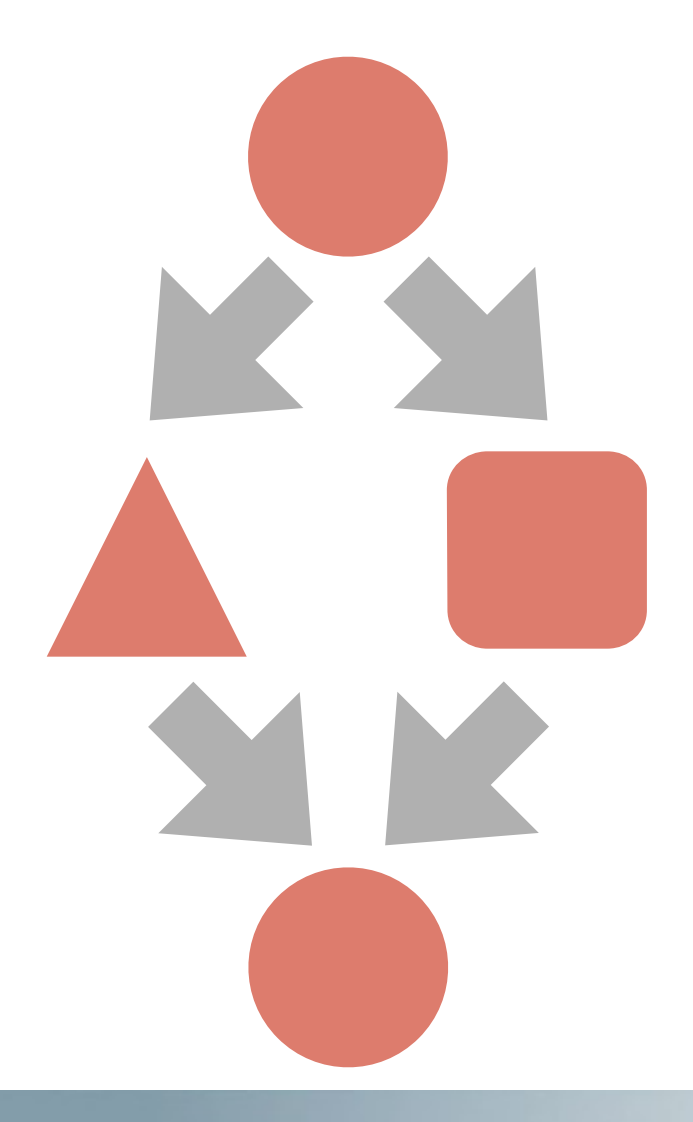

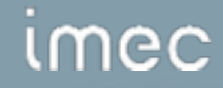

## Example

- One framework,
- instantiated for two different clients,
- each with their own customizations,
- Where there is a stable version,
- and two development branches
	- a new version and a brand new one
	- one dependent on the customization of the framework for one particular client

## Let's view two systems

- Concurrent, centralized systems:
	- Subversion
	- Envy
- Concurrent, distributed system:
	- git

#### (Many more exist, but svn is archetypical for most popular tools like cvs/git, and Envy is a contrast)

#### svn : Subversion

- descendant of cvs (concurrent versioning system)
- Granularity: file
- Users work detached from the repository:
	- Load local copy of files from svn server (*repository*)
	- Work on local copy (*working directory*)
	- Commit changed files back to repository
- Loading local copy can be done from the network

#### svn Workflow

- Check-out code from repository in local environment
- Work on code.
	- can at all time see the difference between the current change and the state when checked-out
- When finished, commit changes back to repository
	- can trigger (3-way) merge when repository was updated in the meantime

#### **Semantics**

- svn (like cvs, git, ...) versions text
	- has no semantics about what text it stores
	- works with latex files, C++ files, ...
- Therefore its operations have no semantics
	- e.g. looking at changes after doing a *renaming a method* refactoring result in a list of textual changes to potentially many files
		- can be hard to know it was a refactoring, especially when combined when several other changes
		- commit often, and add comments !

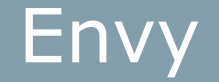

- *• It's a versioning system, but not as you know it ;-)*
- Users are meant to be always connected to the repository
	- can work separately but that is the exception
- Works with methods, classes, ...
	- Versioning knows about your language concepts
		- e.g. have all versions for a particular class, automatically includes all methods for that version of the class
	- Smallest granularity is a method

# Envy Workflow

- Load code from repository in local environment
- Work on code.
	- *Every* change of a method or a class *automatically (!)* creates an *edition*
	- These editions can be compared with, restored, …
- Editions can be versioned
	- the edition then gets a name and version number
	- once versioned everybody in the repository can see and load versions
		- easier and earlier integration and conflict detection

# Envy: Configuration Management features

- From the ground up Envy has support for configuration management
	- *Applications* group classes and methods
		- can have editions and versions themselves
		- have prerequisite versions (!)
	- *Configurations* group applications
		- (e.g. Manifests in Microsoft .Net)
	- Support for *conditional loading* and *prerequisites*
		- Platform-specific code, for example
		- Can be at application or configuration level
- Removes need for external build systems like cmake, Maven, …
- distributed version control system
	- Breaks the master/slave relationship prevalent in cvs/ svn
		- every repository has the complete history
		- repositories sync with each other
	- Good support for branching and advanced forms of version management (cherry picking, reverting changes, …)
	- Like svn/cvs/…: stores text

# **Git workflow**

- Many possibilities  $\bullet$
- Can of course do the centralised workflow (as in centralised approaches like svn/Envy/...)

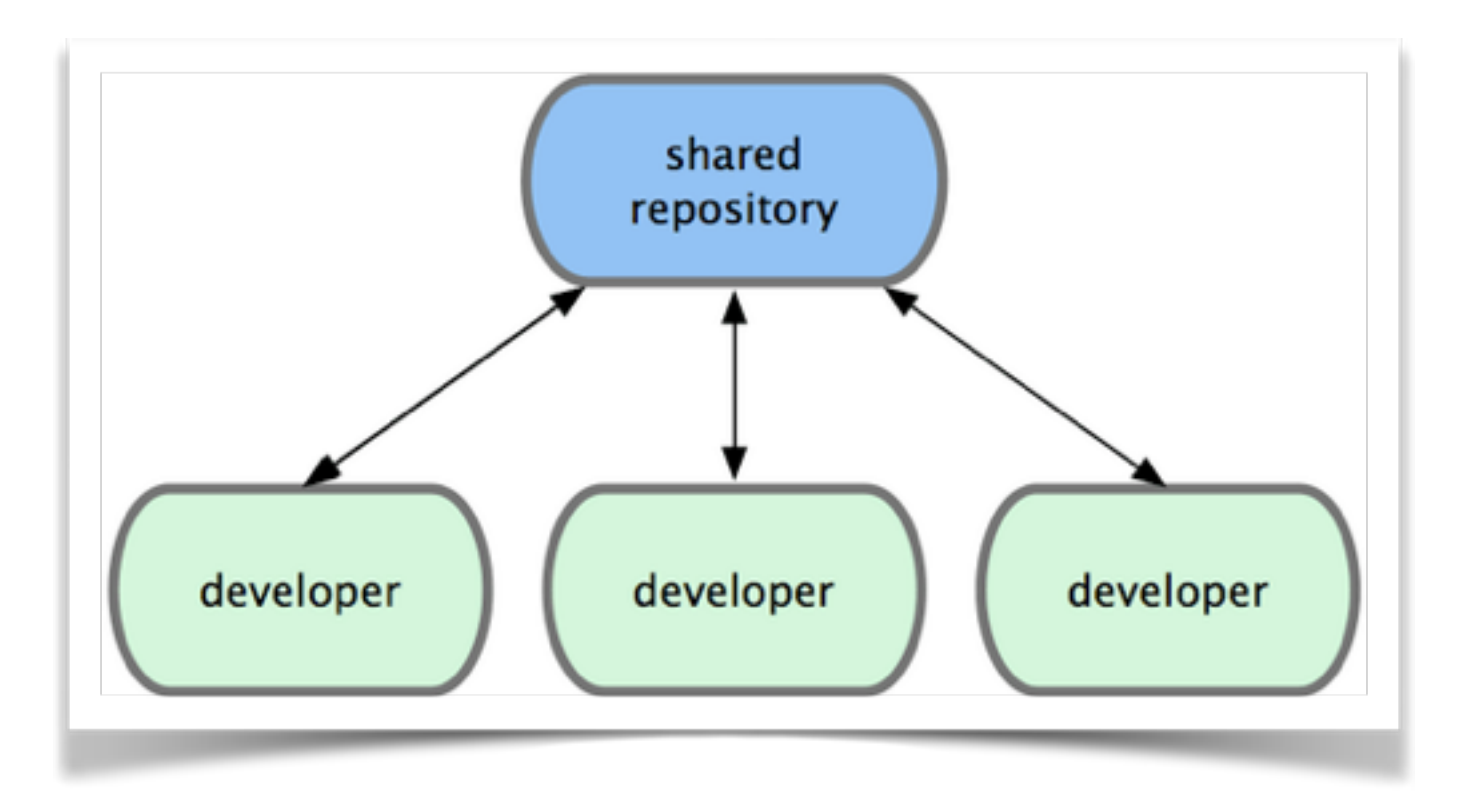

# Git workflow

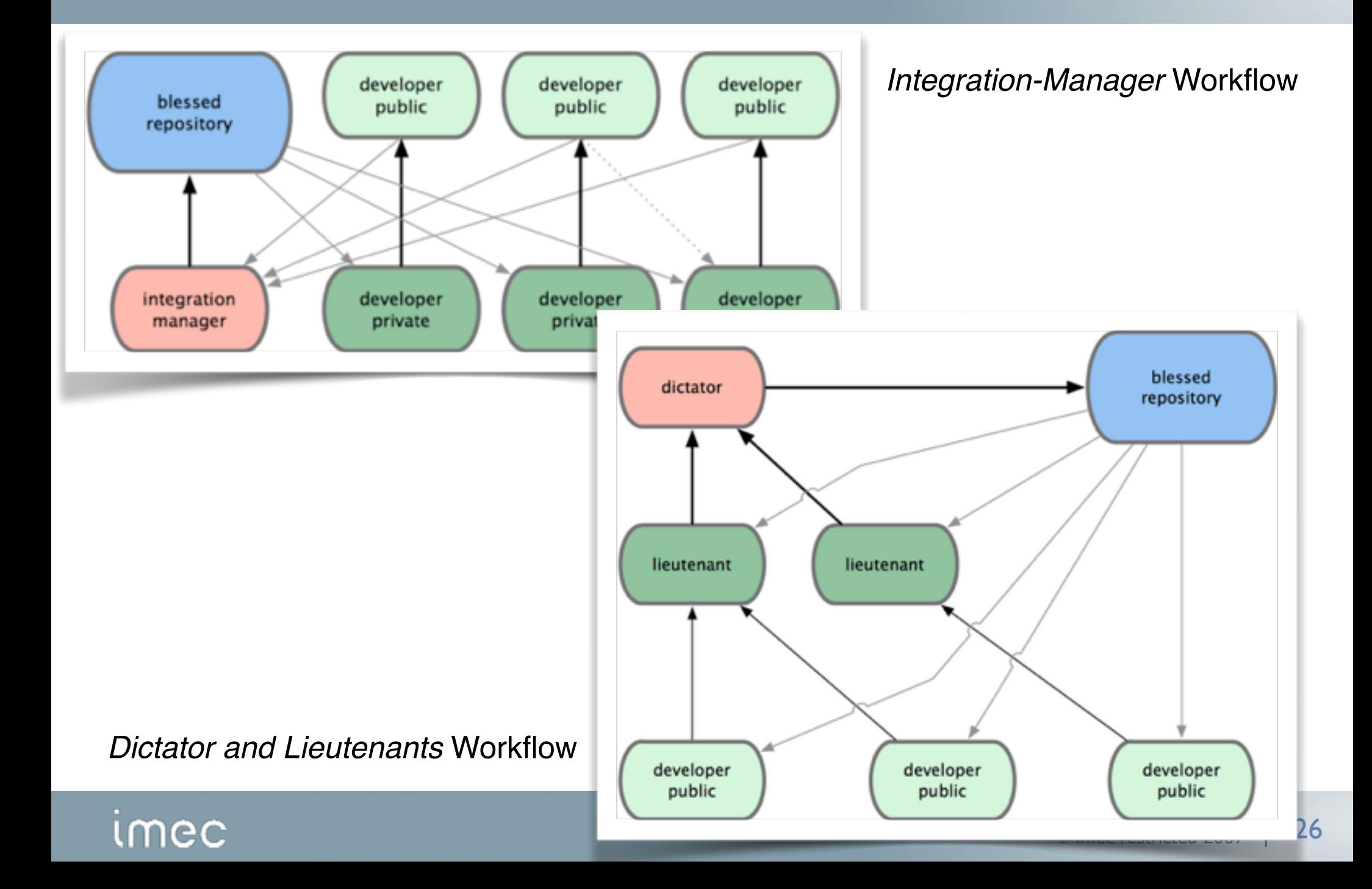

# On granularity...

- With svn/git/…, you have a history of the *files* you've checked in
- With Envy, you have a history of the *development* you did

# This is fundamentally different !

# What is Envy doing in Eclipse ?!

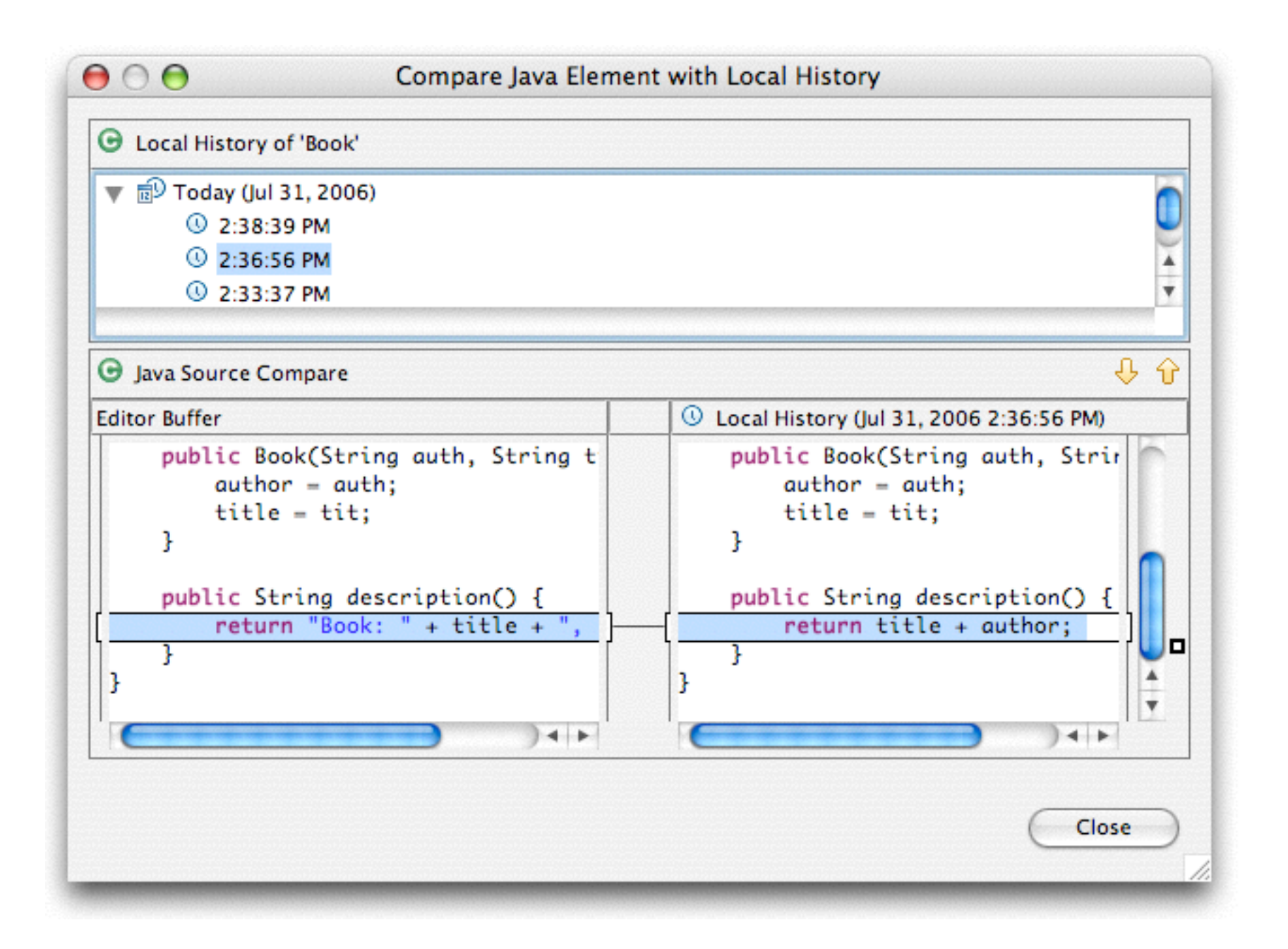

# Concepts in Code Repositories

- Code
- **Package**
- **Configuration**

- Packages and Namespaces should be orthogonal
	- package contains definitions
	- namespaces is a visibility mechanism

# **Versioning**

- All the elements need to be versionable
- Decisions, decisions:
	- granularity of version
		- line of code, method, class+methods, package, ...
	- forms of version numbers
		- single number, composed number, alphanumeric
	- version numbers versus release numbers
		- and their relationships

# Concrete example : Menu Framework

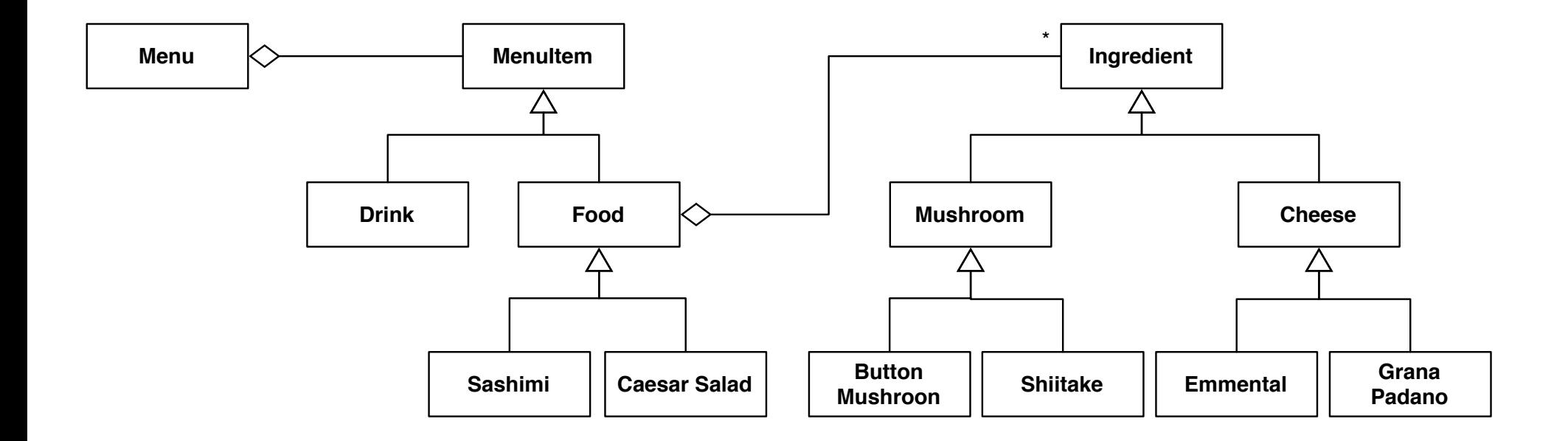

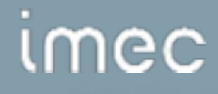

#### Menu Framework with Visitor

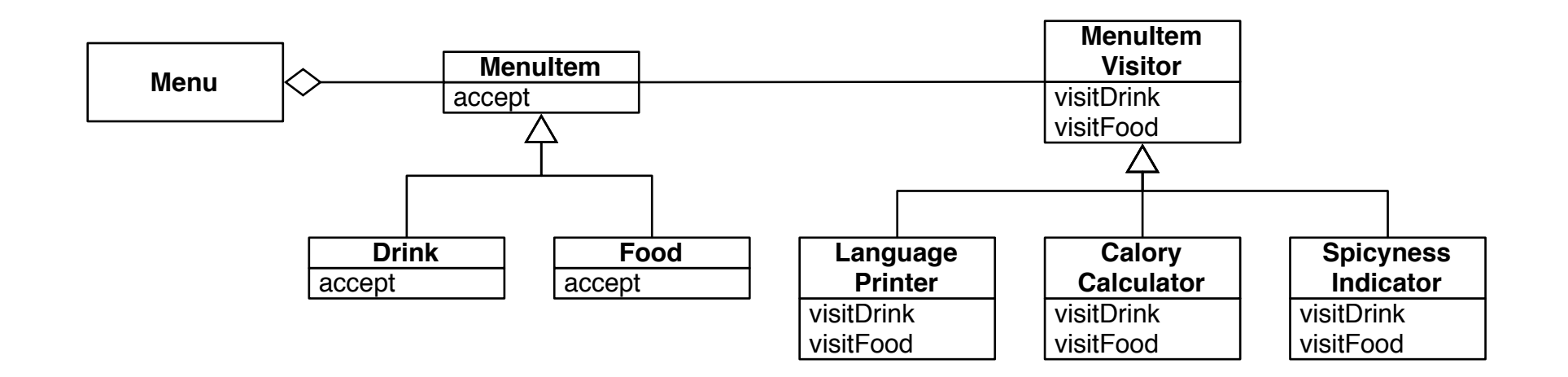

# C++ Files

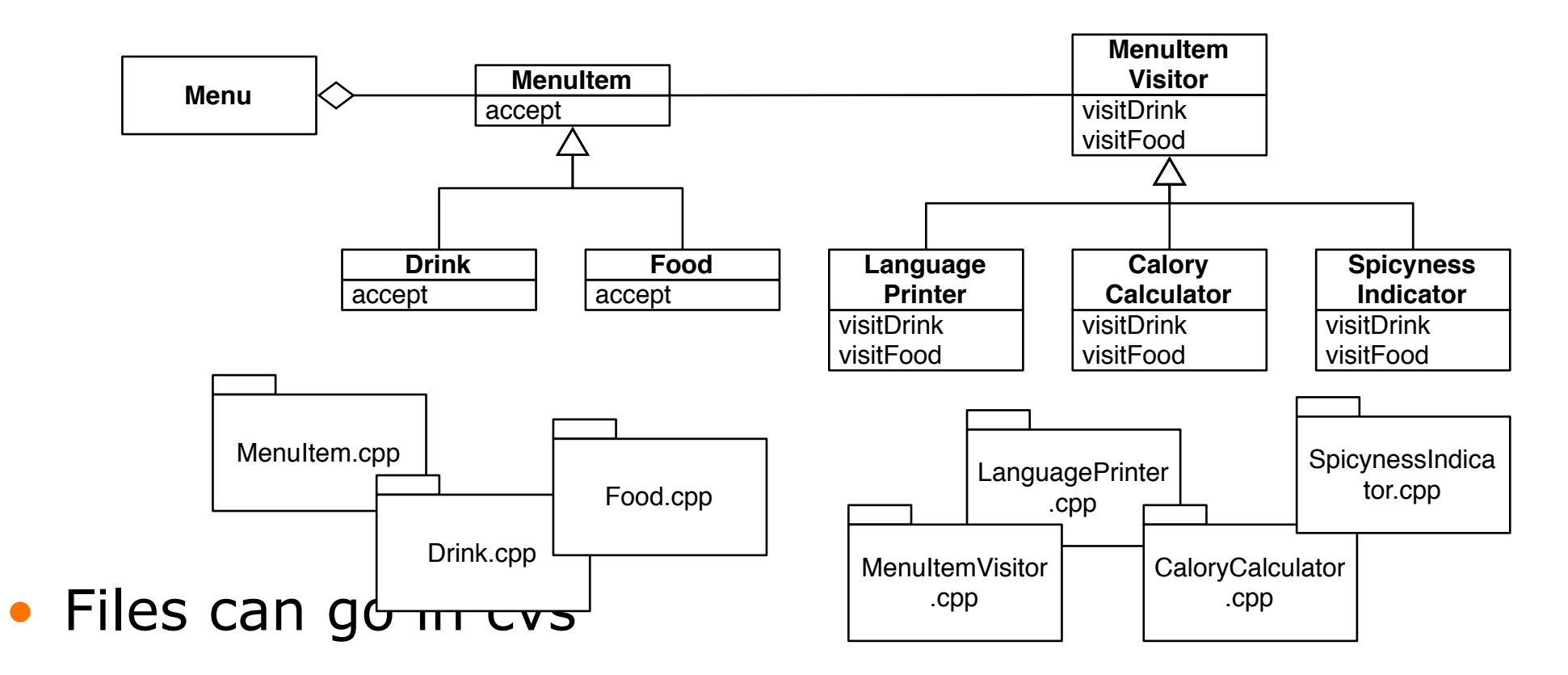

- But decomposition is not the right one
- What if the visitor traversal needs to be changed?

#### Java Packages

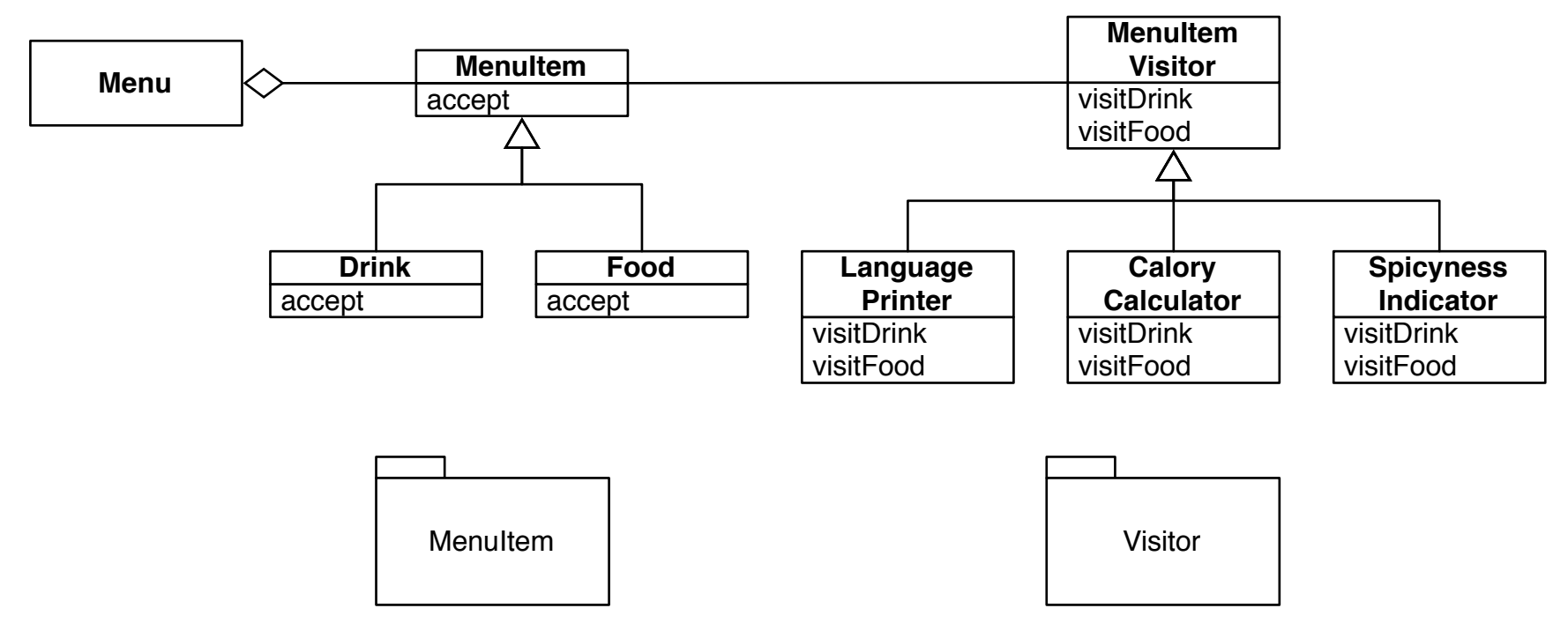

- Packages to regroup classes, storage still in files
- Decomposition still not the right one
	- What would be the right decomposition?

# Smalltalk class extensions

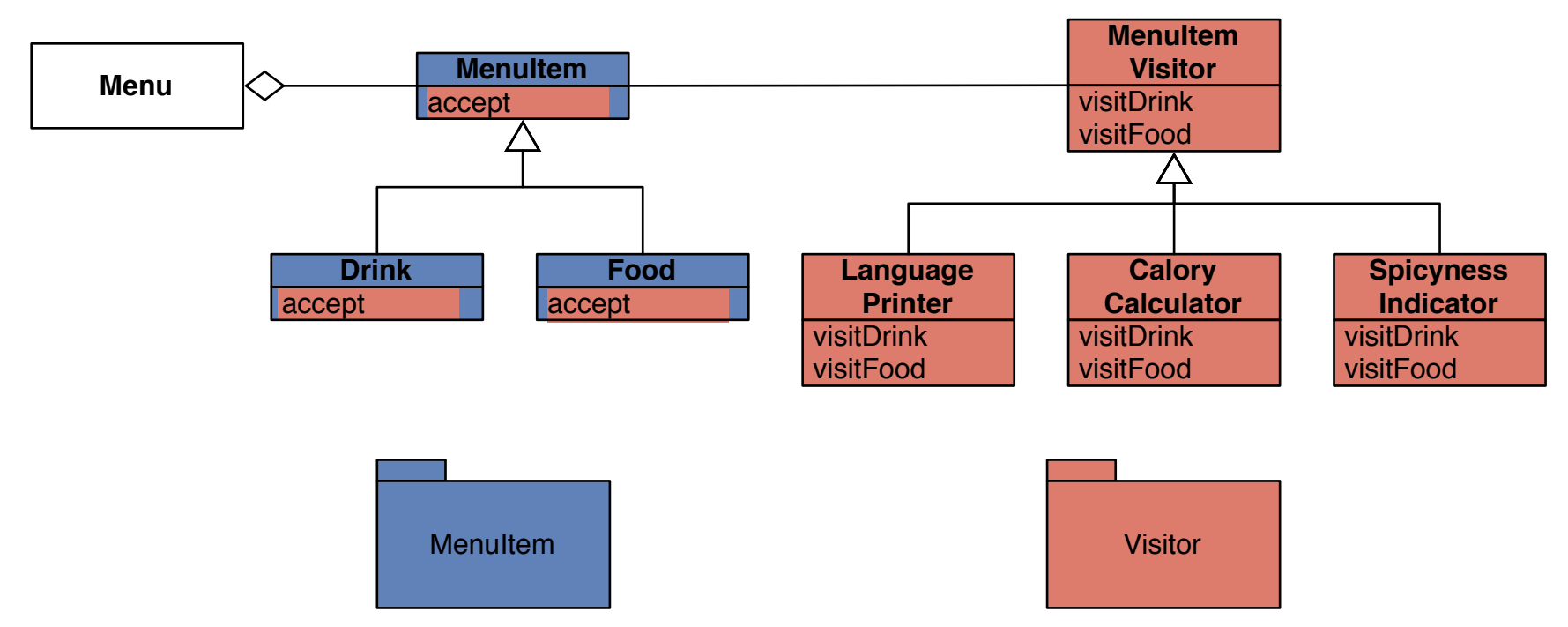

- Packages defines classes and/or methods
	- Can be different versions, under control of different people/project/companies

## Note: declarative packages

- Package systems should support software engineering and design principles
	- e.g. packaging Visitor pattern
- Approaches exist but should become mainstream
	- Smalltalk's class extensions
	- C# Partial classes and extension methods
	- Java Open Classes (for example in *MultiJava*)

• PS: or *multi-methods* in Lisp (and from there other languages)

mec

– …

## Software-engineering wise

- Important to be able to separate development into logical, manageable pieces
	- e.g. Visitor design pattern
- Each piece should have:
	- owners & responsibles
	- versions
	- dependencies
	- post-load and pre-unload statements

# **Corollary**

- Good packages support evolution
	- Company can sell parsetree
	- Other company can sell visitor for parsetree

• Code repositories and packages should support flexible forms of packaging code

Code repositories, packaging & storage are linked

#### Sidenote

Design question:  $\bullet$ 

- why is the plug-in mechanism in Eclipse so difficult?

#### Last but not least

- We discussed granularity
	- want to see the development you really did, not the changes you made
- Nice example: Refactoring Scripts in Eclipse
	- Record and replay the refactorings you did

• Why is this practical ?

# Saving & Replaying Refactoring Scripts

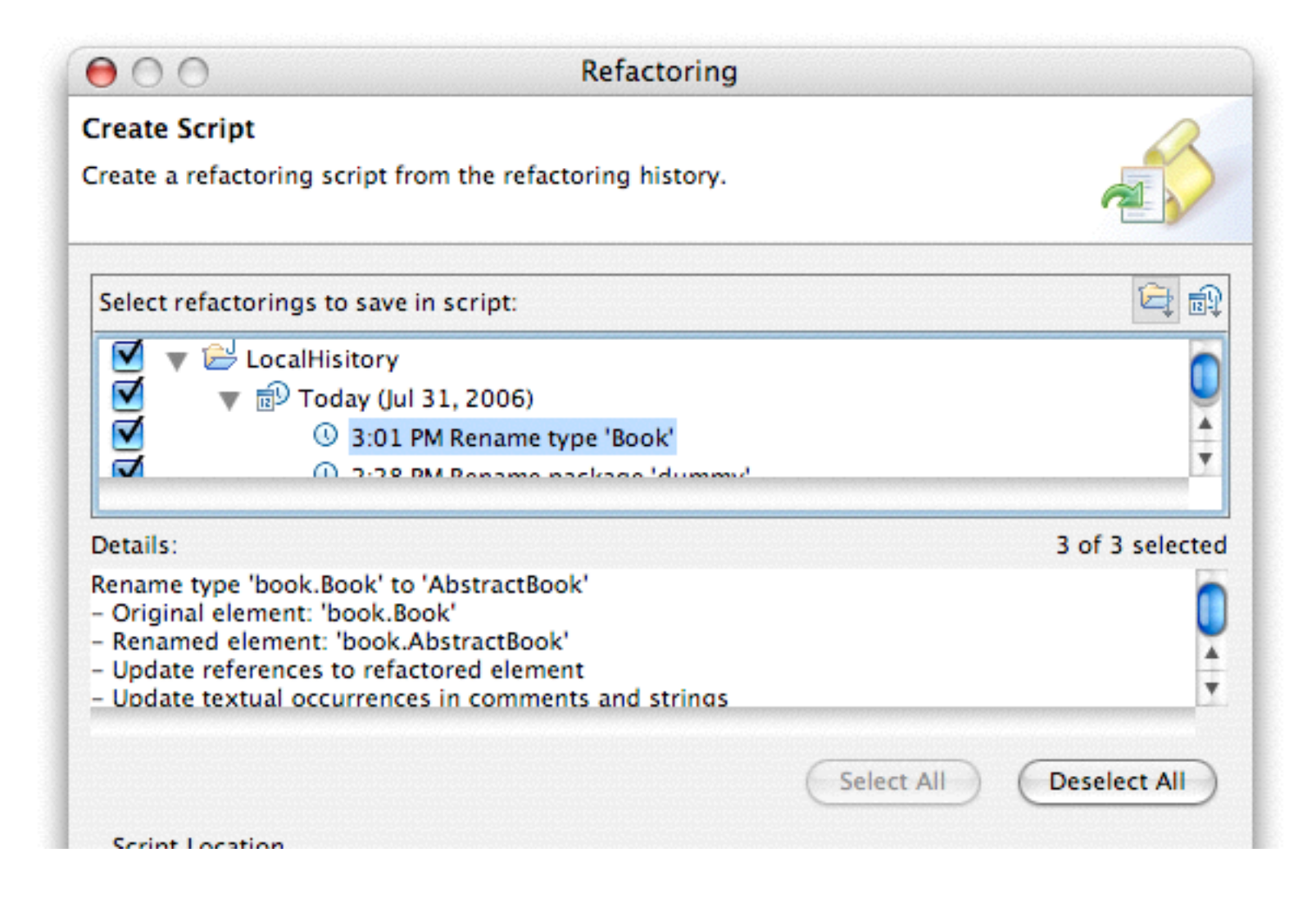

# Conclusion

- Need for supporting Multi-user development
	- code repositories with concurrent access
	- version support
	- (automatic) merge support
	- configuration management
- Current systems are quite weak
	- svn/git/… & files
	- proper packaging mechanisms
	- watch out for newer offerings

#### References

- Subversion: https://subversion.apache.org/
- git: <http://git-scm.com/book>
- [Envy overview: http://stephane.ducasse.free.fr/](http://stephane.ducasse.free.fr/FreeBooks/ByExample/36%20-%20Chapter%2034%20-%20ENVY.pdf) FreeBooks/ByExample/36%20-%20Chapter %2034%20-%20ENVY.pdf
- Envy: Joseph Pelrine, Alan Knight, Adrian Cho, *Mastering ENVY/Developer*, Cambridge University Press, 2001.
- Smalltalk *Class Extensions*: https:// [www.youtube.com/watch?v=VNi\\_VQMosXQ](https://www.youtube.com/watch?v=VNi_VQMosXQ)

# License: Creative Commons 4.0

http://creativecommons.org/licenses/by-sa/4.0/

#### You are free to:

- **Share** copy and redistribute the material in any medium or format
- Adapt remix, transform, and build upon the material

for any purpose, even commercially.

The licensor cannot revoke these freedoms as long as you follow the license terms.

#### Under the following terms:

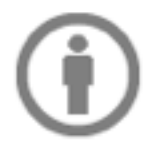

Attribution — You must give appropriate credit, provide a link to the license, and indicate if changes were made. You may do so in any reasonable manner, but not in any way that suggests the licensor endorses you or your use.

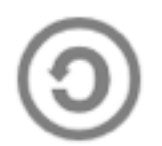

ShareAlike - If you remix, transform, or build upon the material, you must distribute your contributions under the same license as the original.

No additional restrictions - You may not apply legal terms or technological measures that legally restrict others from doing anything the license permits.

#### mec